### **Formation Adobe XD**

Concevoir des prototypes et maquettes

# **Objectifs**

À l'issue de la formation, vous pourrez :

- Utiliser les fonctionnalités de base d'Adobe XD.
- **-** Gérer des palettes de couleurs et des polices de manière dynamique.
- Travailler en parfaite collaboration.
- Créer et modifier des composants.
- Éditer des instances et grilles de répétition.
- Créer des librairies de composants.
- Créer des gabarits de page.
- Créer un prototype interactif.
- Préparer et transmettre les fichiers aux développeurs.

## **Durée du stage**

2 jours (soit 14 heures)

# **Lieu du stage**

Locaux Usabilis (18 rue de Saisset 92120 Montrouge) ou Paris ou à distance

(Nous nous adaptons aux besoins des personnes en situation de handicap. Merci de nous contacter si vous êtes dans ce cas afin que nous examinions vos besoins spécifiques)

# **Public et pré-requis**

#### **Public** :

Concepteurs, webdesigners, graphistes print, webmasters, développeurs, chefs de projet, responsables marketing

#### **Pré-requis** :

Une bonne maîtrise générale de l'outil informatique

# **Nombre de stagiaires par session**

Entre 8 et 10 stagiaires maximum

## **Formation Adobe XD**

Concevoir des prototypes et maquettes

# **Moyens pédagogiques et techniques**

#### **Profil du formateur :**

Profil du formateur : consultant spécialisé en UI design et en design orienté objet.

#### **Moyens pédagogiques** :

- La formation vous apporte les principes clés de l'utilisation d'Adobe XD, sa philosophie et le potentiel de l'outil.
- Mise en application via des exercices guidés puis via des exercices semi-guidés
- Le stage est 80% pratique 20% théorique
- Vous aurez l'occasion de réaliser les maquettes d'un de vos projets en cours. Pensez à venir avec vos projets, votre stage n'en sera que plus riche !

#### **Moyens techniques** :

- Séance de formation en salle ou à distance
- Le support pédagogique est fourni à chaque participant, ainsi qu'un exemplaire du livre «UX Design & Ergonomie des interfaces » - 7ᵉ édition
- Votre ordinateur portable
- Licence Adobe XD gratuite pendant 7 jours, vérifiez que votre ordinateur et votre système sont compatibles avec Adobe XD. Pour bénéficier de la licence gratuite pendant la formation, il faut installer Adobe XD la veille ou l'avant-veille de la formation : <https://www.adobe.com/fr/products/xd.html>

### **Suivi et évaluation**

L'évaluation des compétences acquises est faite en continu pendant la formation lors des exercices pratiques.

Un exercice pratique et une présentation des maquettes sont réalisés lors de la deuxième journée

# **Programme formation Adobe XD**

### **Jour 1**

#### **1- Les fonctionnalités de base**

- Créer et nommer les boxs
- Ajouter et éditer un texte
- Ajouter et éditer une forme
- Ajouter des commentaires
- Partager le fichier et ajouter des collaborateurs

Usabilis Conseil UX et ergonomie digitale

## **Formation Adobe XD**

Concevoir des prototypes et maquettes

#### **2 - Créer des styles sur Adobe XD**

- Créer et éditer des styles de couleur
- Créer et éditer des styles de texte

#### **3 - Créer des composants sur Adobe XD**

- Créer des composants
- Créer et éditer des instances
- Redimensionner des composants
- Nommer les composants

### **Jour 1 : Après-midi**

#### **4 - Gérer les Contraintes, grille etl'auto layout**

- Gérer les contraintes
- Utiliser l'auto layout
- Ajouter une grille

#### **5 - Créer un prototype interactif**

- Faire des connexions entre les frames
- Comprendre les différentes transitions
- Paramétrer et partager un prototype interactif

#### **6 - Préparer ettransmettre au développeur**

- Faire des exports
- Télécharger / importer un fichier
- Inspecter sur Adobe XD
- Partager une librairie et créer une team

### **Jour 2 : Exercice de mise en situation**

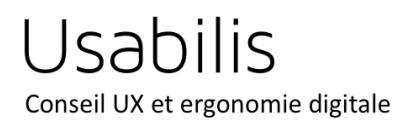

# **Formation Adobe XD**

Concevoir des prototypes et maquettes

À partir d'un brief client, les participants réalisent la maquette d'un parcours utilisateurs.